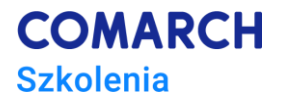

# **Microsoft Project**

## **Kurs przekrojowy**

#### **Cele szkolenia**

Po zakończeniu szkolenia jego uczestnik nabędzie wiedzę na temat najważniejszych funkcji Microsoft Project oraz pozna zaawansowane parametry pozwalające na dokładne odwzorowywanie obiektów w projekcie.

Po zakończeniu szkolenia każdy uczestnik będzie mógł samodzielnie realizować projekty z wykorzystaniem programu Microsoft Project. Będzie również miał możliwość identyfikowania zasobów krytycznych i zadań w portfelu projektów przedsiębiorstwa.

#### **Umiejętności**

Dzięki szkoleniu uczestnik będzie:

- Samodzielnie tworzyć projekt
- Posługiwać się widokami, tabelami, formularzami
- Formatować dane
- Tworzyć harmonogramy
- Zarządzać zadaniami
- Zarządzać zasobami
- Zarządzać kosztami
- Realizować projekt zgodnie z zaplanowanym harmonogramem
- Korzystać z raportów
- Korzystać z zaawansowanych opcji zarządzania harmonogramem
- Analizować ścieżkę krytyczną
- Zarządzać zasobami na poziomie zaawansowanym
- Analizować stan projektu
- Analizować odchylenia w projekcie
- Analizować zależności w wielu projektach i wykorzystanie zasobów z puli
- Automatyzować pracę za pomocą ustawień użytkownika

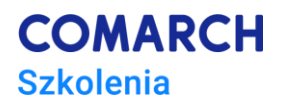

## **Profil uczestników**

Szkolenie przeznaczone jest dla osób, które rozpoczynają dopiero pracę z Microsoft Project lub miały z programem niewielką styczność. Szczególnie kurs jest polecany osobom realizującym złożone harmonogramy, zajmującym się planowaniem i zarządzaniem zasobami. Nie jest wymagana znajomość metodyk zarządzania projektami, bowiem we wstępie do szkolenia przedstawione są podstawowe definicje związane z tym zagadnieniem.

#### **Przygotowanie uczestników**

Od uczestników szkolenia wymagana jest podstawowa znajomość środowiska Windows i swobodne korzystanie z aplikacji biurowych typu Microsoft Office.

#### **Szczegółowy program szkolenia**

1. Wstęp do zarządzania projektami

- Wyjaśnienie podstawowych pojęć związanych z zarządzeniem projektem
- Główne zasady tworzenie projektów
- Model trójkąta w zarządzaniu projektami
- 2. Podstawowe wiadomości dotyczące korzystania z Microsoft Project
	- Charakterystyka aplikacji
	- Budowa interfejsu
	- Widok Backstage
	- Korzystanie z pomocy
	- Właściwości pliku
	- Informacje o aplikacji
	- Zapisywanie, otwieranie i wyszukiwanie projektu
	- Ustawienia programu i ustawienia harmonogramu
- 3. Metryka projektu
	- Czas trwania projektu
	- Daty projektu i data stanu
	- Zasady tworzenia harmonogramów
- 4. Widoki w Microsoft Project
	- Widoki standardowe
	- Zastosowanie widoków
	- Składowe widoku
	- Tabela jako element wiodący
	- Operacje na kolumnach
	- Omówienie najważniejszych widoków
	- **Filtrowanie**
	- Grupowanie danych
- 5. Tworzenie harmonogramu
	- Wstawianie zadania do projektu
	- Czas trwania zadania
	- Edycja zadań w harmonogramie
	- Informacje o zadaniu
	- Planowanie "reczne"
- 6. Zależności pomiędzy zadaniami
	- Współzależność zadań
	- Wyprzedzenie i zwłoka

**Centrum Szkoleniowe Comarch** ul. Prof. Michała Życzkowskiego 33 31-864 Kraków

- Ograniczenia zadań
- 7. Zadania cykliczne
	- Ustawienia zadań
	- Zastosowanie zadań cyklicznych
- 8. Kamienie milowe
	- Zasady używania kamieni milowych
	- Wstawianie kamieni milowych
	- Kontrola kamieni milowych
- 9. Struktura projektu
	- SPP zasady konstrukcji
	- Zadania sumaryczne wizualizacja na wykresach
	- Fazy niezależne
- 10. Ścieżka krytyczna
	- Zadania krytyczne
	- Przyczyny powstawania ścieżki krytycznej
	- Formatowanie ścieżki krytycznej
- 11. Zarządzanie zasobami
	- Definicja zasobów
	- Rodzaje zasobów
	- Przydzielanie zasobów
	- Równanie pracy
	- Nakłady pracy
	- Przeciążenia zasobów
	- Metody walki z przeciążeniem zasobów
	- Terminarze zespołowe
- 12. Harmonogramy złożone
	- Kiedy tworzyć harmonogramy złożone
	- Zasady działania harmonogramów złożonych
	- Struktura harmonogramów
	- Podprojekty i pule zasobów
	- Ograniczenia zadań kiedy stosować
	- Kalendarze rodzaje, priorytety, zastosowanie
	- Rozwiązywanie problemów związanych z udostępnianiem zasobów
- 13. Formatowanie harmonogramu
	- Formatowanie elementów diagramów, słupki, style
	- Formatowanie opisów.
	- Formatowanie tabel
	- Formatowanie zaawansowane
- 15. Koszty projektu
	- Stawki zasobów
	- Koszty stałe
	- Jak są obliczane koszty
- 16. Realizacja projektu
	- Plan bazowy
	- Metody realizacji zadań
	- Analiza stanu realizacji projektu
	- Wstep do analizy finansowei
	- Analiza stanu realizacji projektu
	- Współczynniki realizacji
- 17. Odchylenia w projekcie
	- Odchylenia czasowe
	- Odchylenia kosztowe

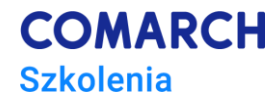

**COMARCH Szkolenia** 

- Odchylenia pracy
- Inne odchylenia
- 18. Widoki niestandardowe w Microsoft Project
	- Tworzenie widoku
	- Podgląd widoku
- 19. Raporty
	- Podstawowe zestawienia raportów
- Wydruki raportów
- 20. Automatyzacja pracy
	- Tworzenie pól obliczeniowych
	- Tworzenie filtrów
	- Tworzenie tabel
	- Tworzenie widoków
	- Tworzenie raportów
- 21. Budowanie szablonów
	- Tworzenie nowego szablonu
	- Zastosowanie szablonów
- 22. Opcje drukowania tekstu
	- Nagłówek i stopka,
	- Legenda.
- 23. Microsoft Project a programy zewnętrzne
	- Wymiana danych z innymi programami
	- Tworzenie i implementacja konspektów

#### **Metoda realizacji szkolenia**

Szkolenie realizowane jest w formie naprzemiennie następującej po sobie części teoretycznej w postaci mini wykładów oraz części praktycznej w postaci ćwiczeń komputerowych. Ćwiczenia są realizowane w postaci całościowych projektów, które pozwalają na zapoznanie się z pełnym procesem zarządzania projektem. Szkolenie łączy w sobie fachową wiedzę merytoryczną z praktycznymi przykładami jej wykorzystania w środowisku pracy. Ćwiczenia skonstruowane są w sposób, który wspiera utrwalenie nabytej wiedzy oraz przyszłe twórcze wykorzystanie jej w dalszym rozwoju umiejętności obsługi Microsoft Project.

#### **Liczba dni, liczba godzin szkoleniowych**

3 dni, 24 godziny szkoleniowe

## **Ścieżka rozwoju po szkoleniu**

- Po zakończeniu szkolenia rekomendowane jest skorzystanie ze szkolenia: *MS Project – poziom zaawansowany*
- Zapraszamy na pozostałe Szkolenia z obszaru aplikacji biurowych: <https://www.comarch.pl/szkolenia/aplikacje-biurowe/>oraz zarządzania <https://www.comarch.pl/szkolenia/zarzadzanie/>